## eVidyalaya Half Yearly Report

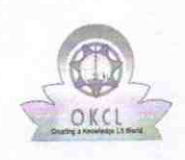

Department of School & Mass Education, Govt.

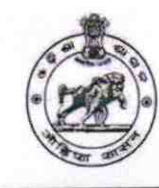

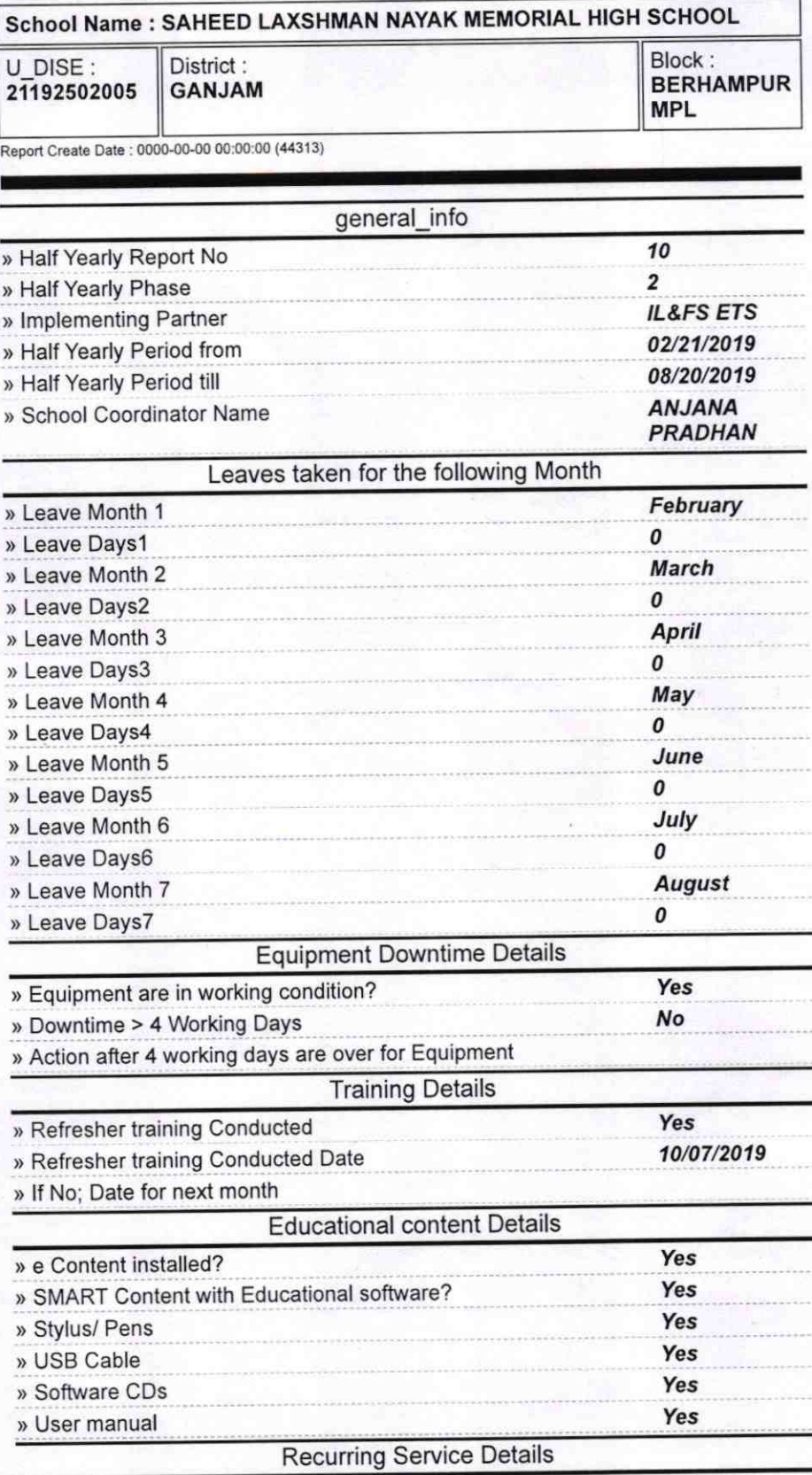

YES 1 » Register Type (Faulty/Stock/Other Register) » Register Quantity Consumed

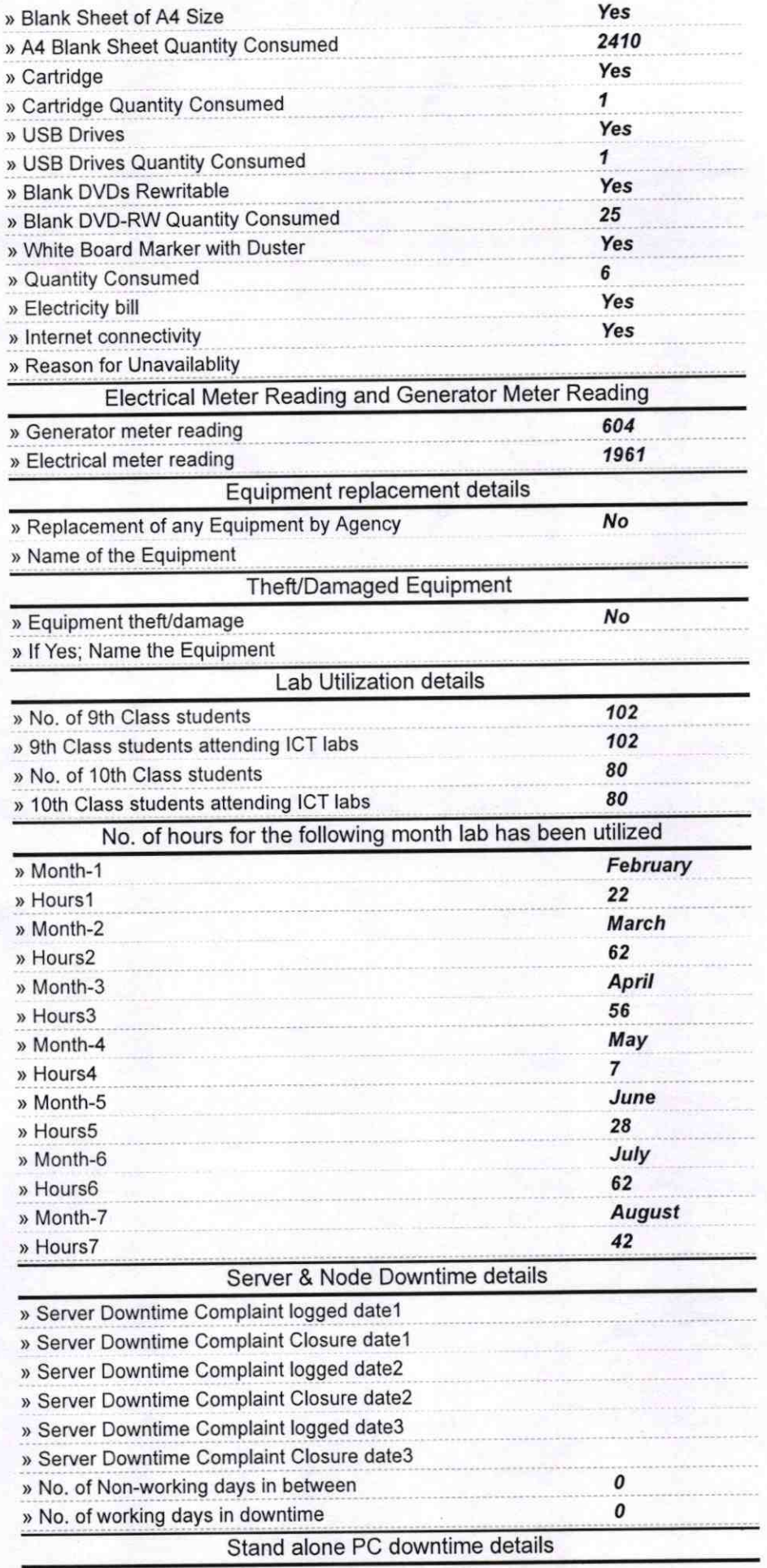

» PC downtime Complaint logged date1

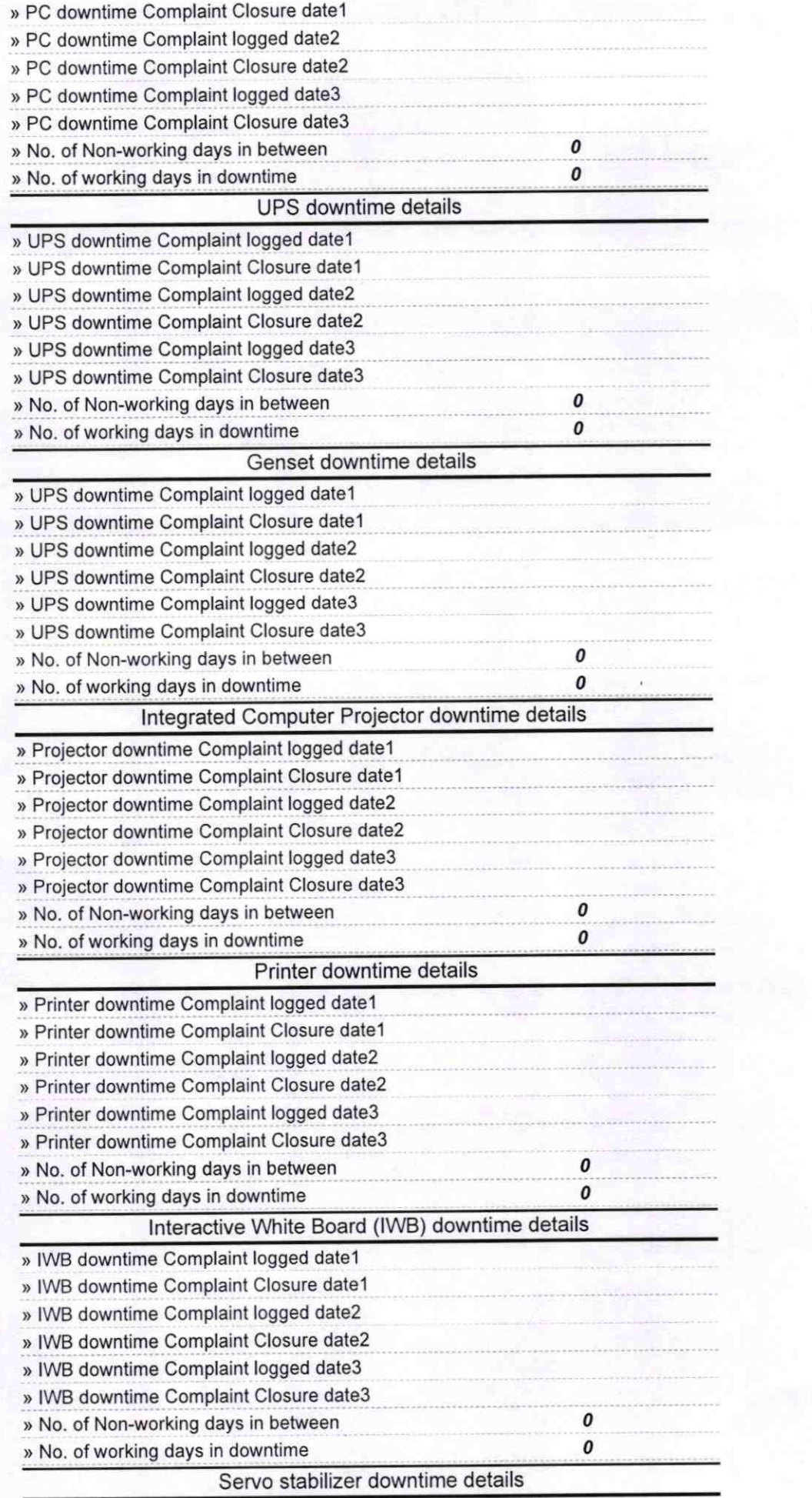

**SKLP** 

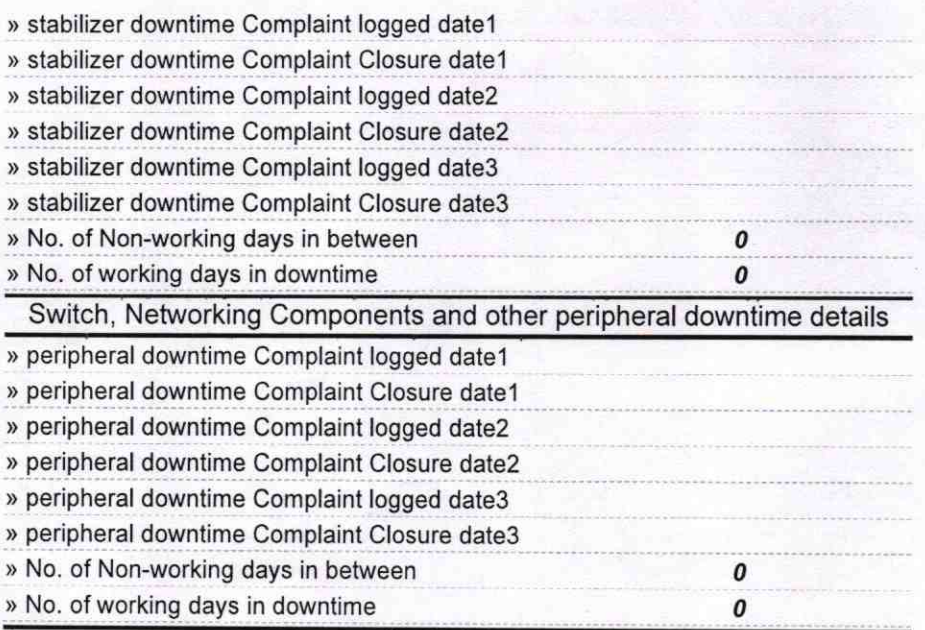

C Signature of Head Master Mistre **Nave'**<br>Signal Seal